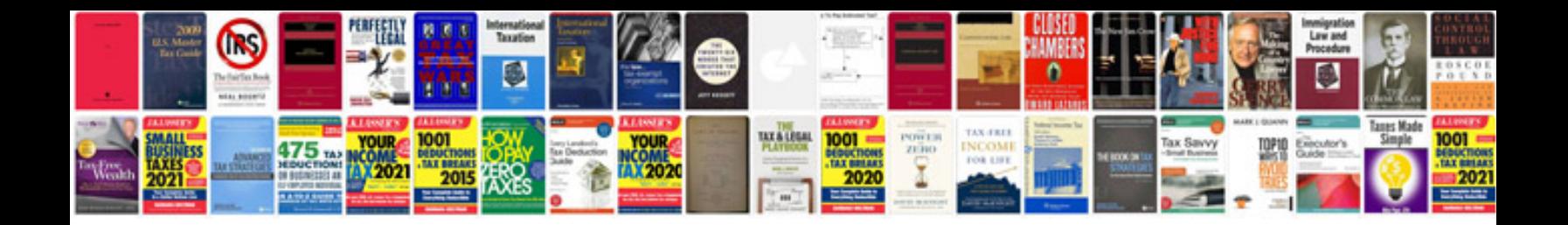

**Wiper control module location**

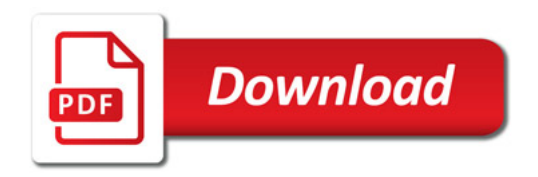

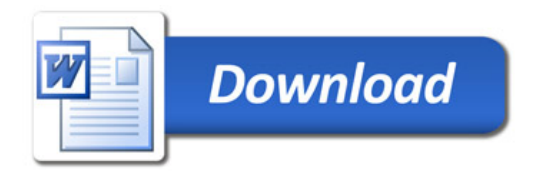